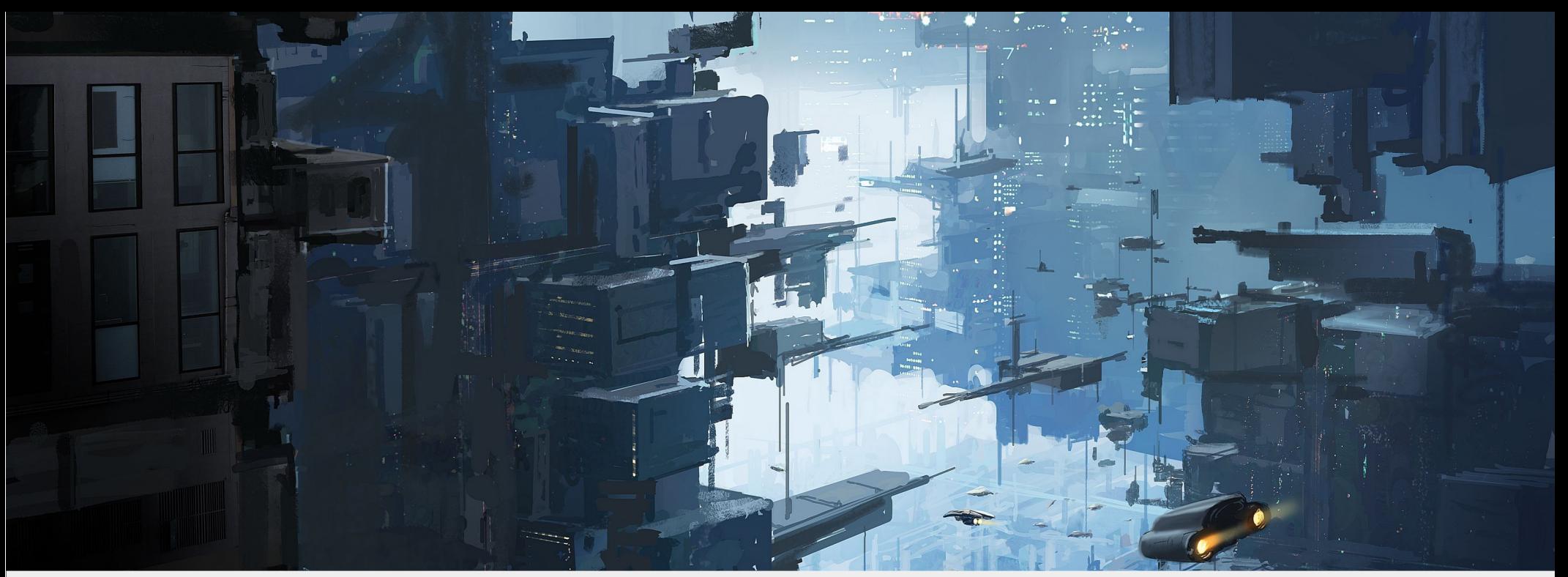

### **Open Source Ecosystem for Space and Earth Exploration**

Artur Scholz Open Source CubeSat Workshop 9 - 10 December 2021

# LIBRE CUBE

image by freepik

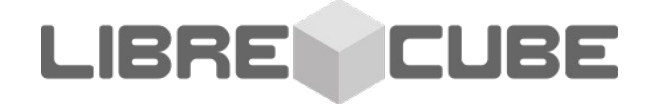

# **SOF** W

### Open Source

Everything we do at LibreCube is made available to the public as free and open source. And we only use free and open source tools - this way, really everyone can get involved!

### Free and Open Standards

We rely on proven and tested standards for our system designs, with preference to standards from the space domain.

### Reference Architecture

Defining a generic architecture of system of systems that have standardized interfaces makes it possible to combine and reuse elements for various applications.

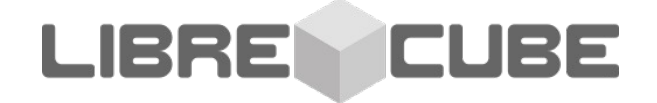

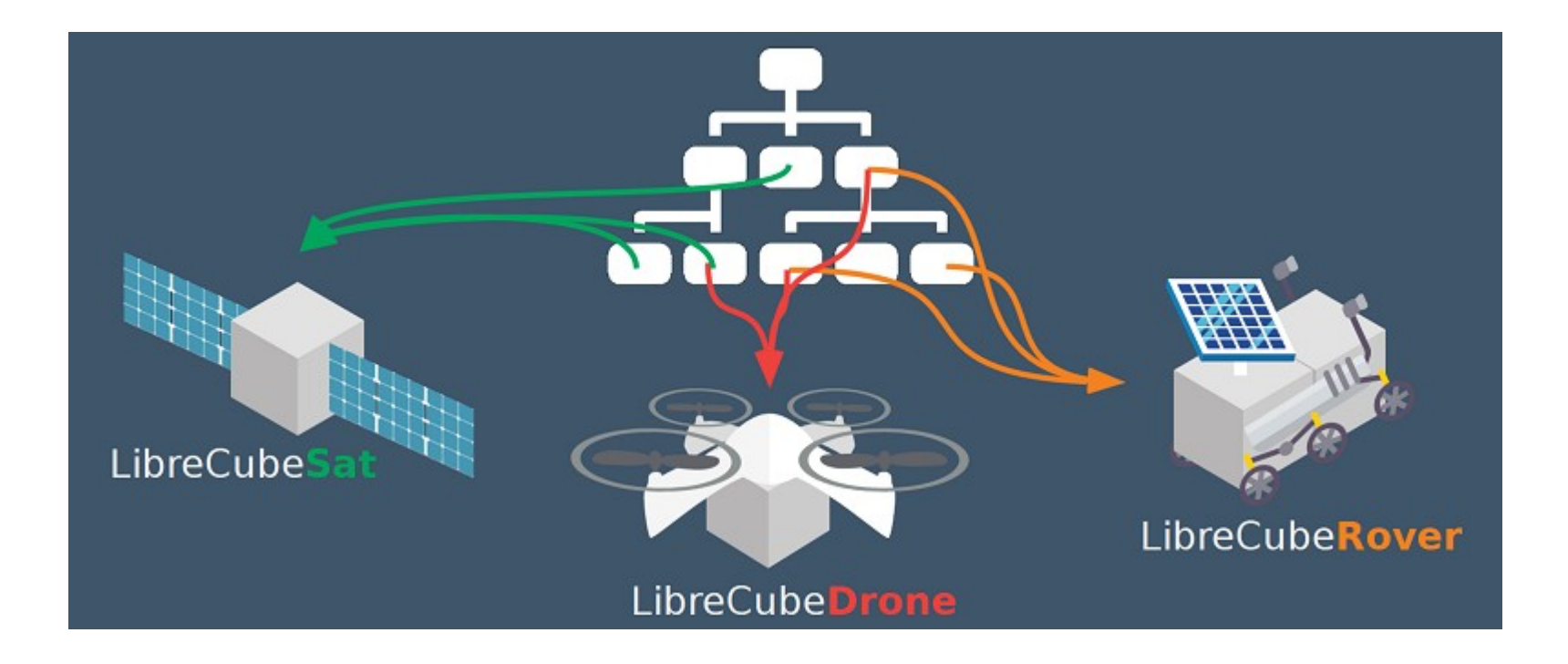

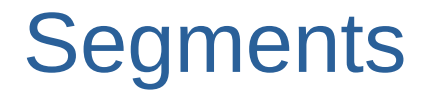

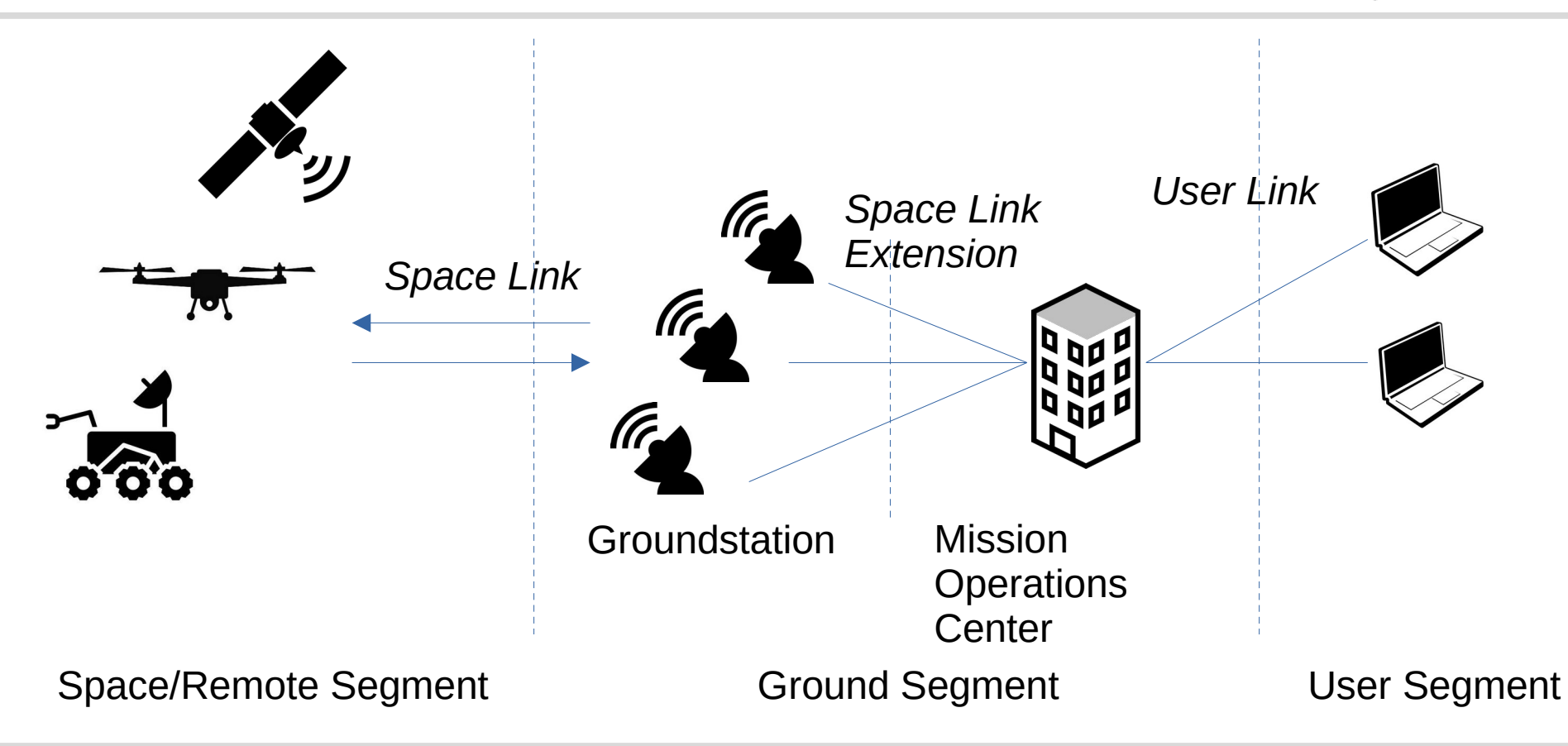

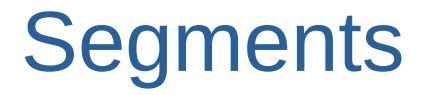

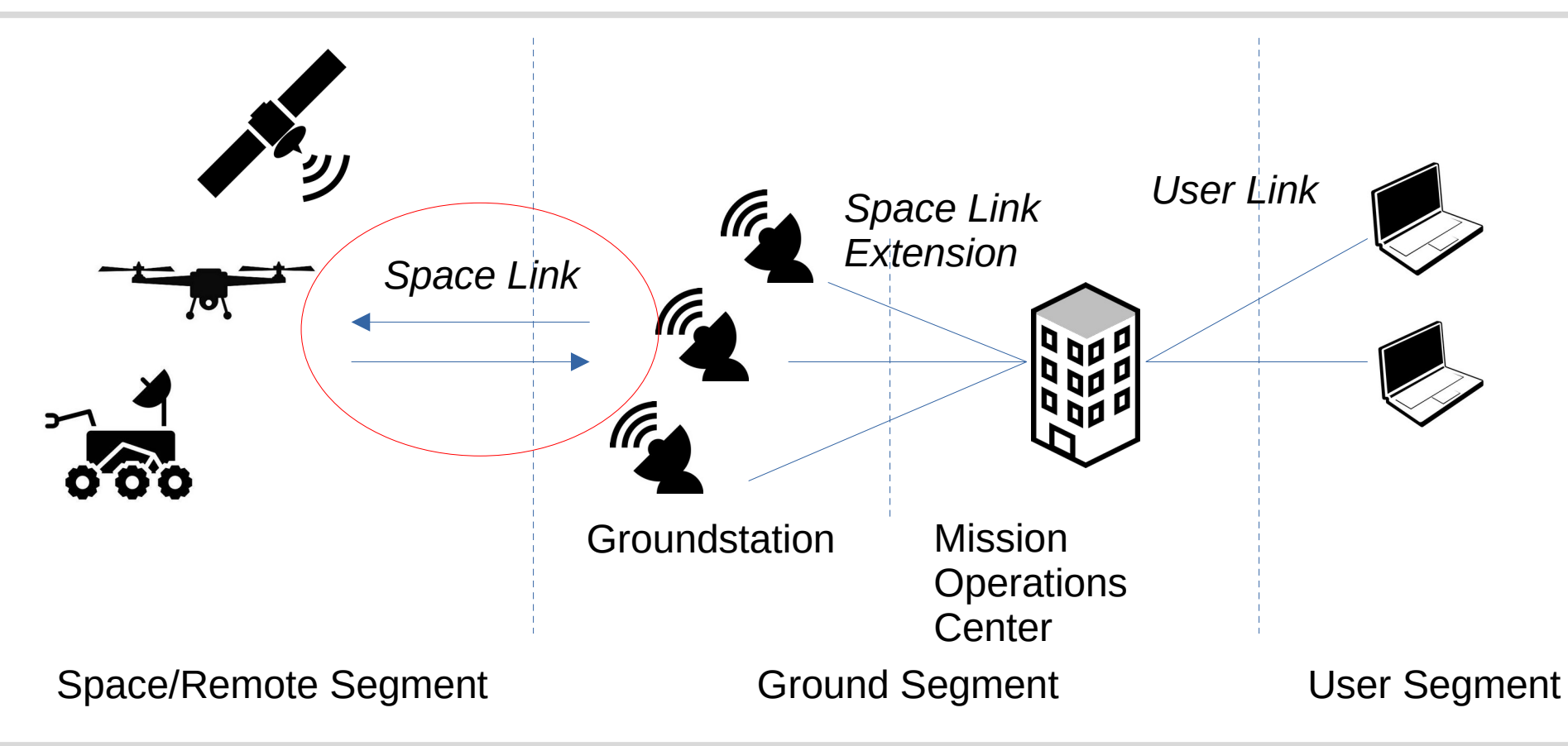

# Space Link

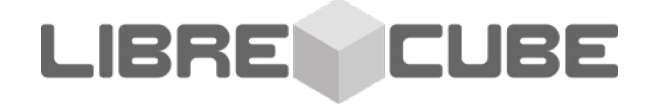

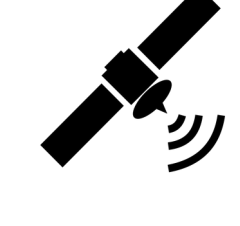

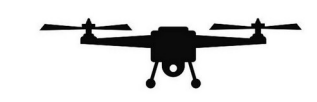

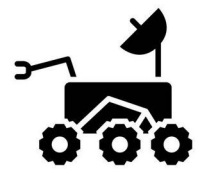

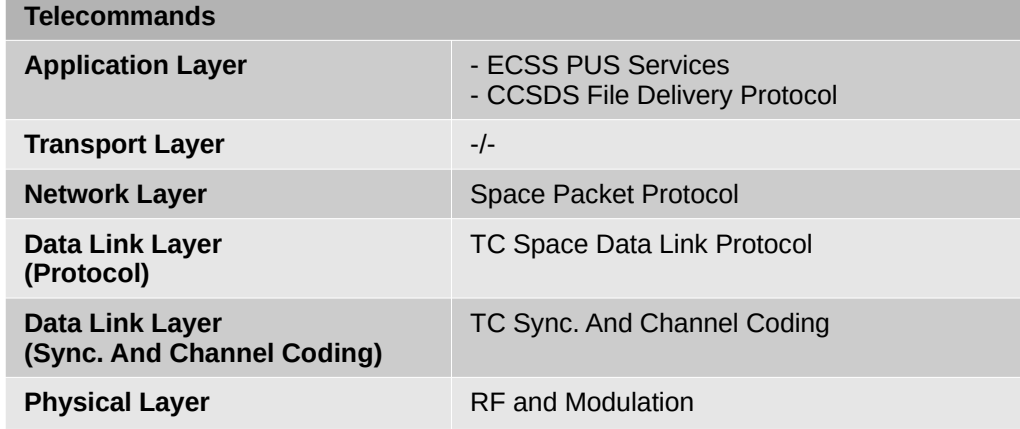

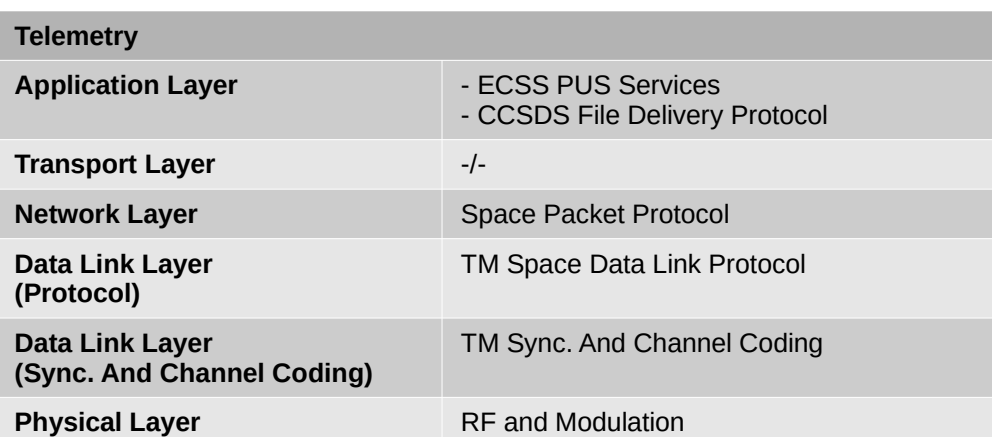

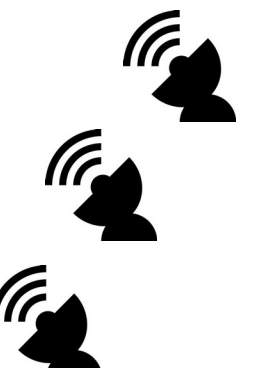

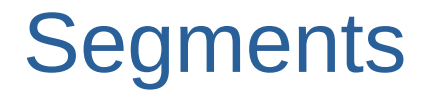

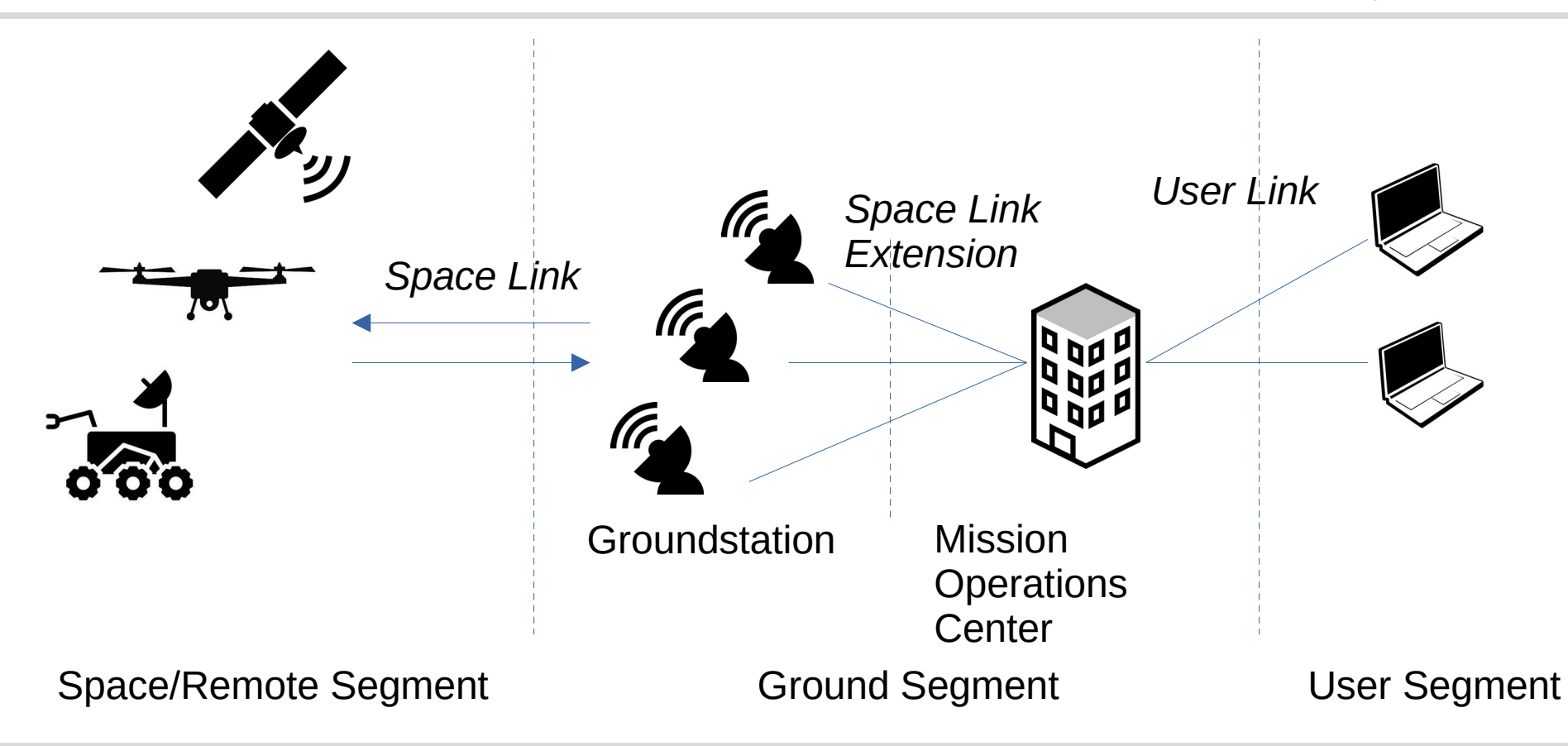

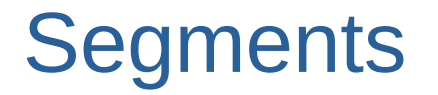

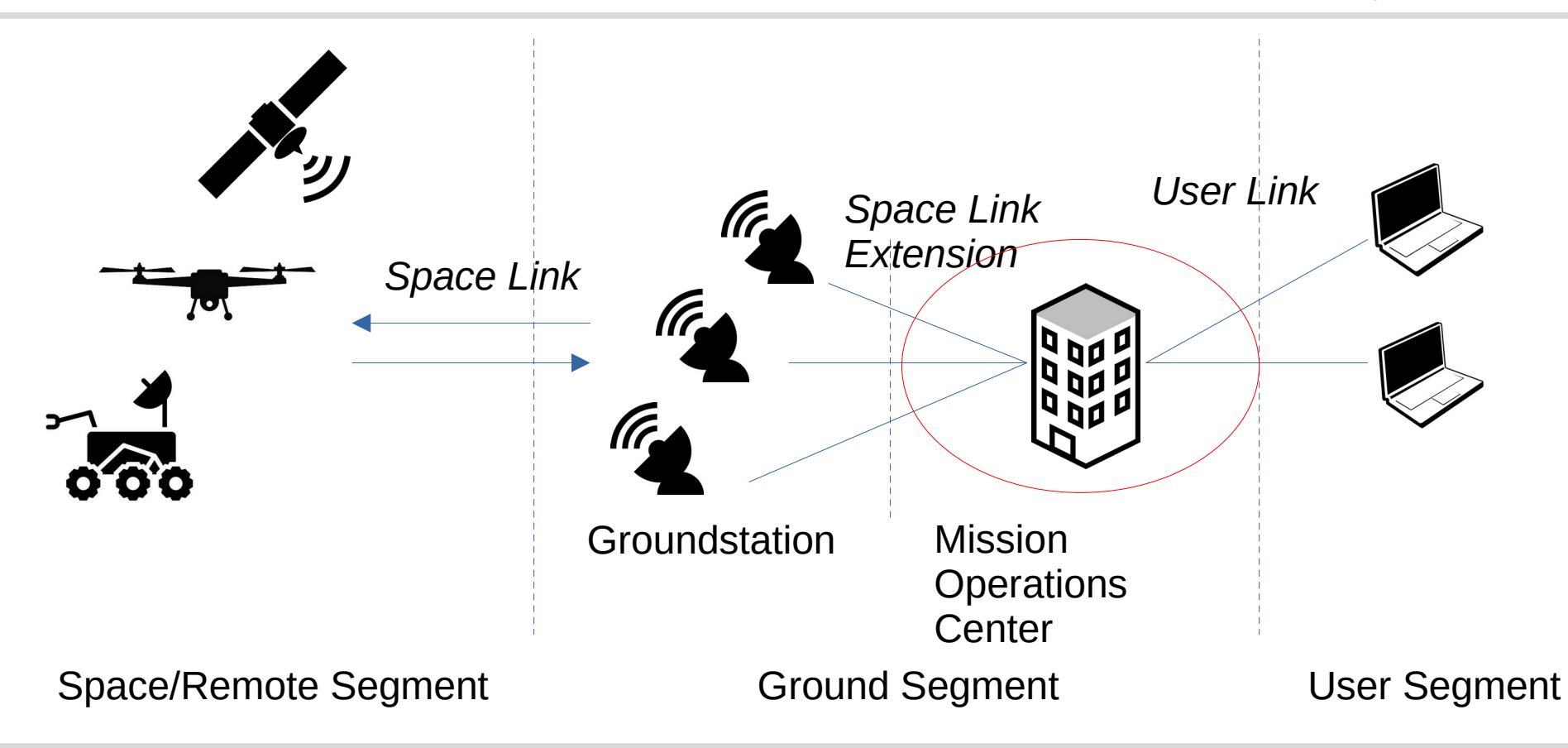

### Mission Operations Center

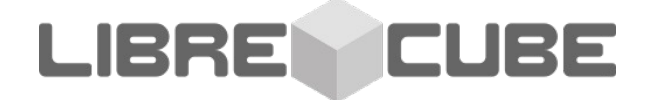

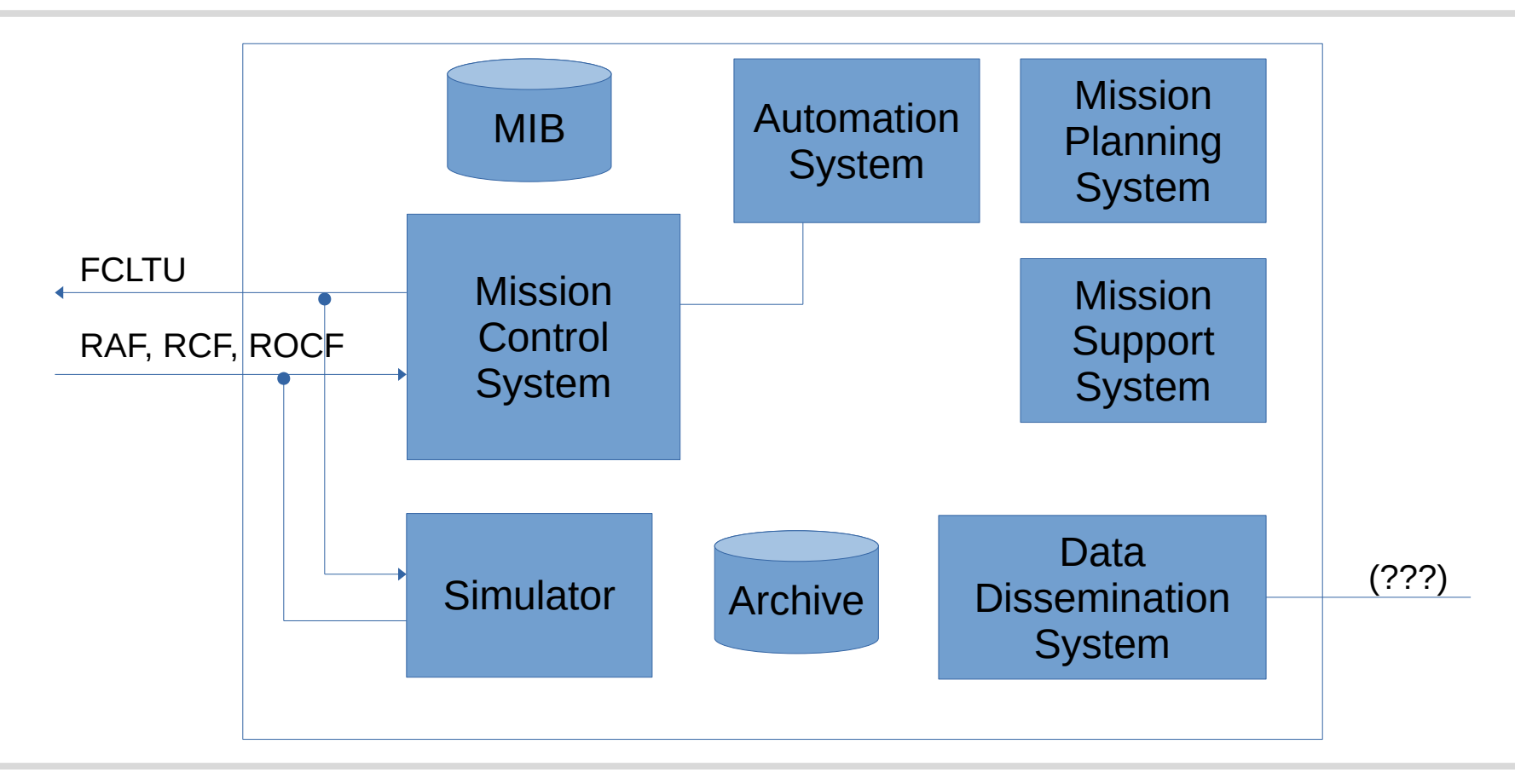

### Mission Operations Center

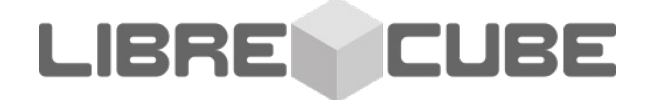

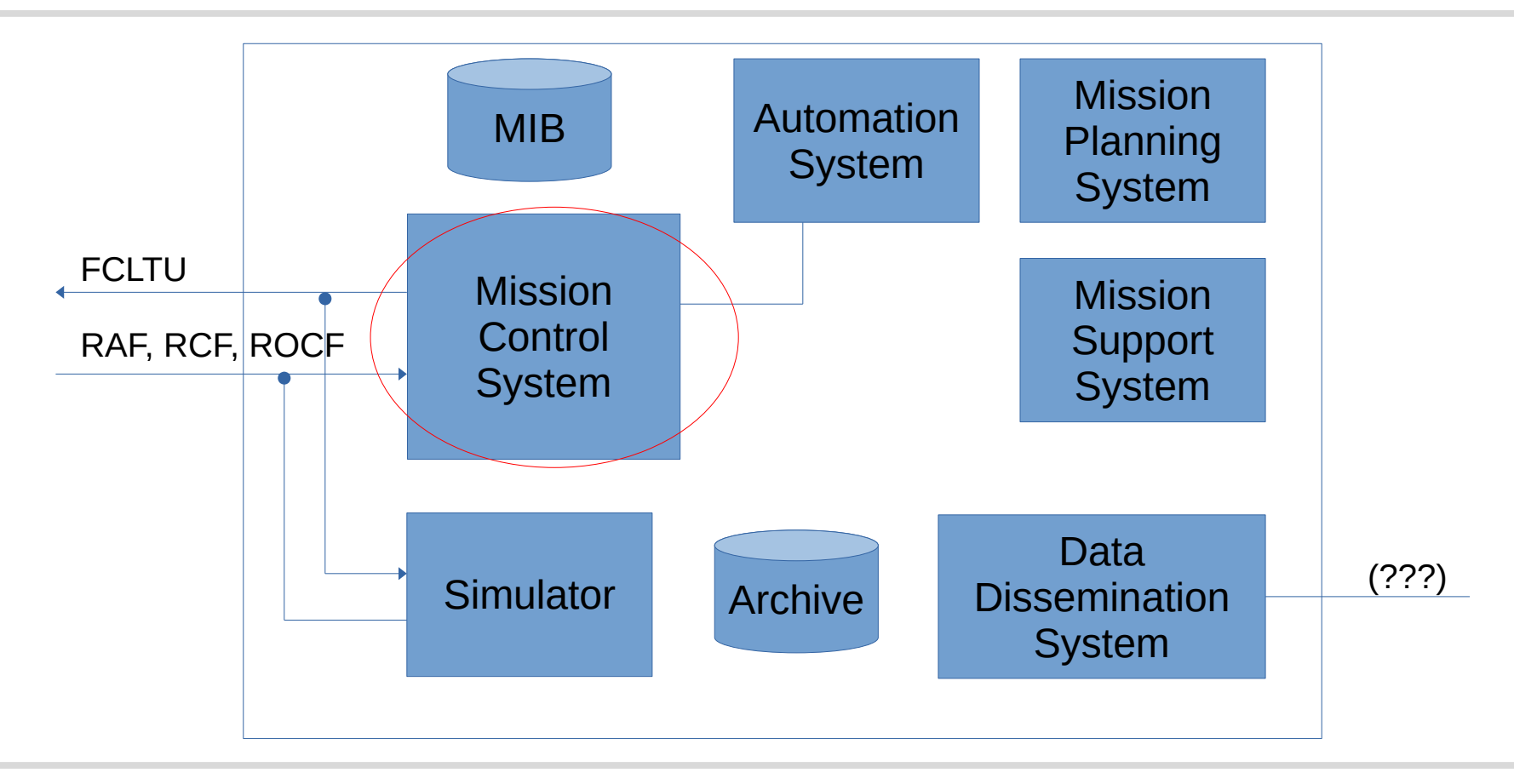

### Mission Control System

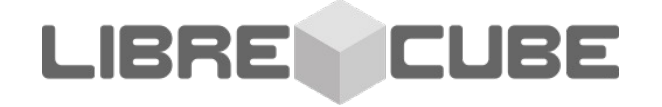

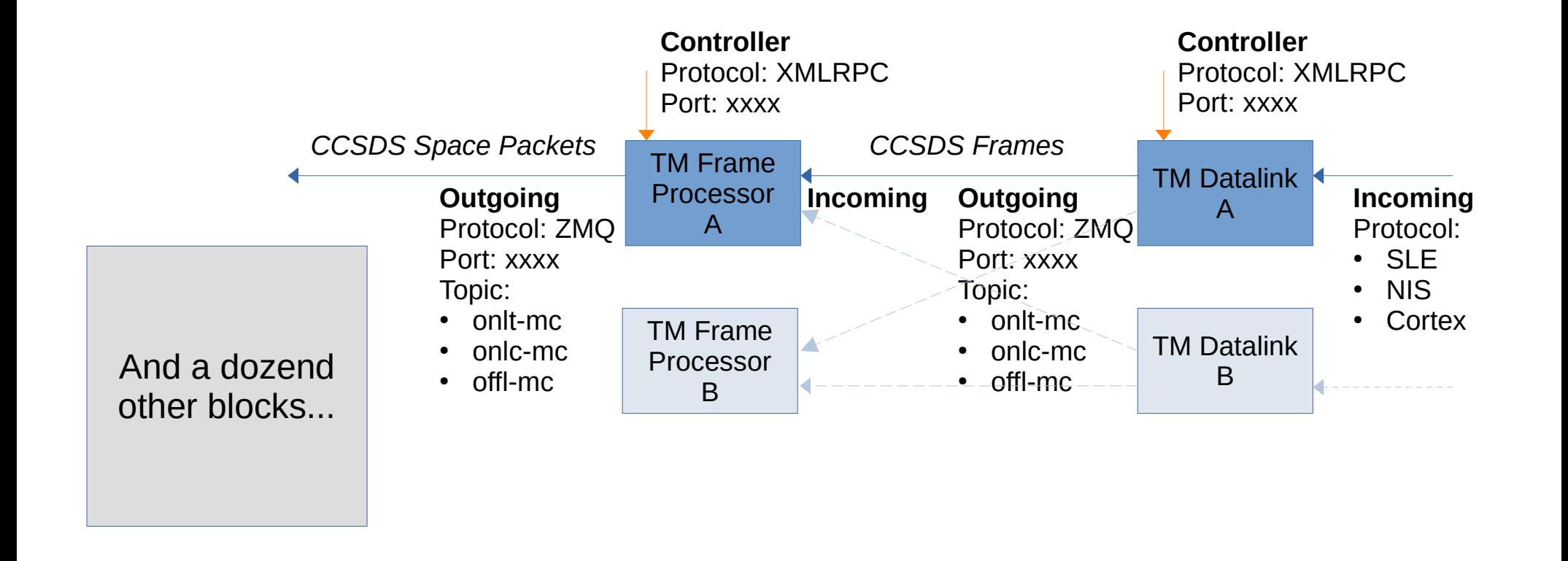

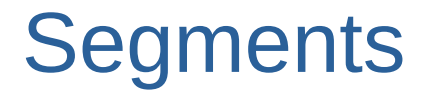

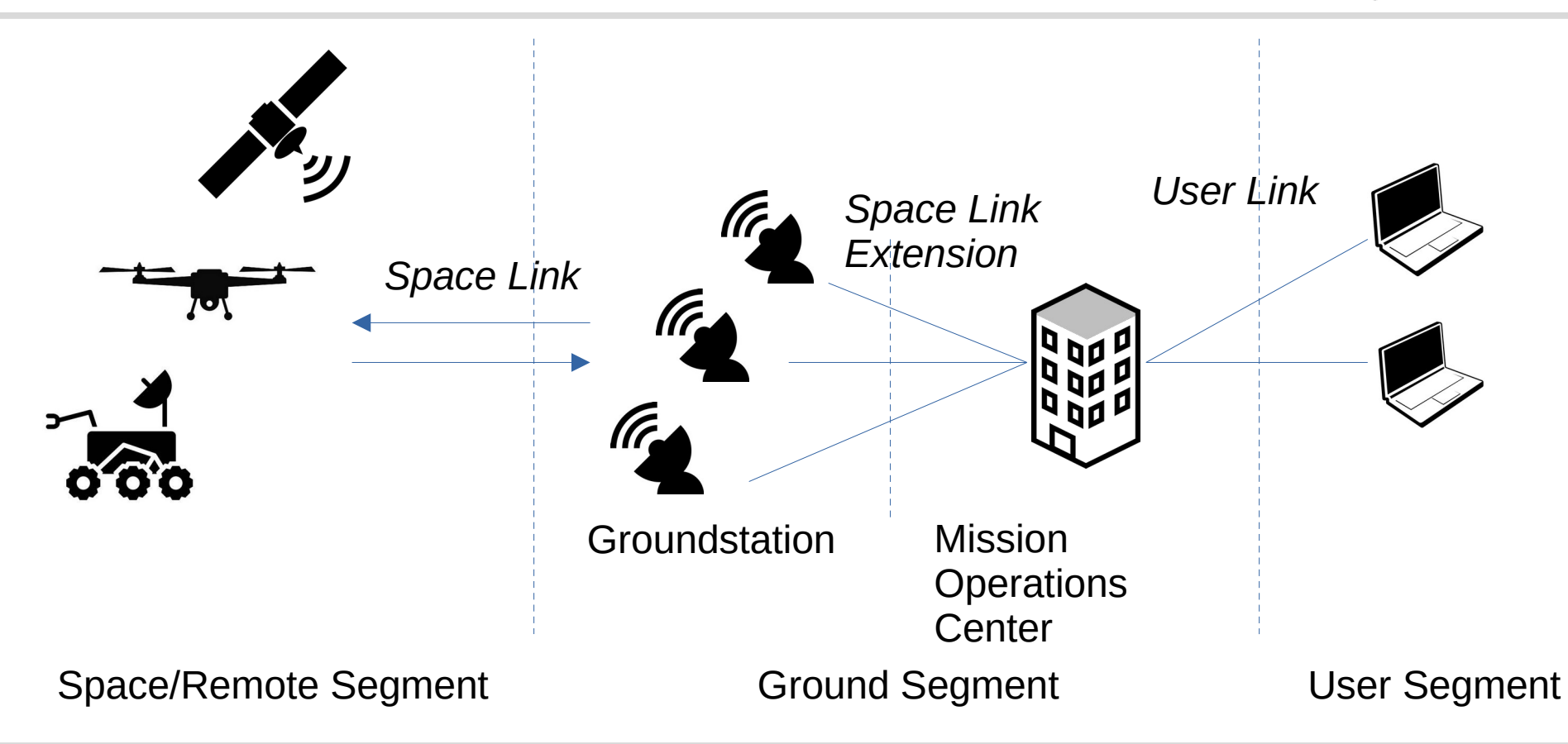

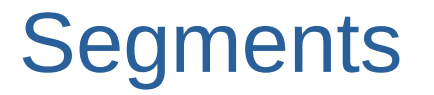

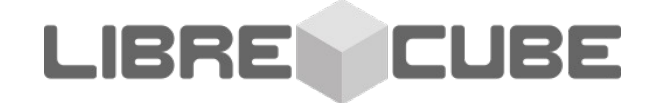

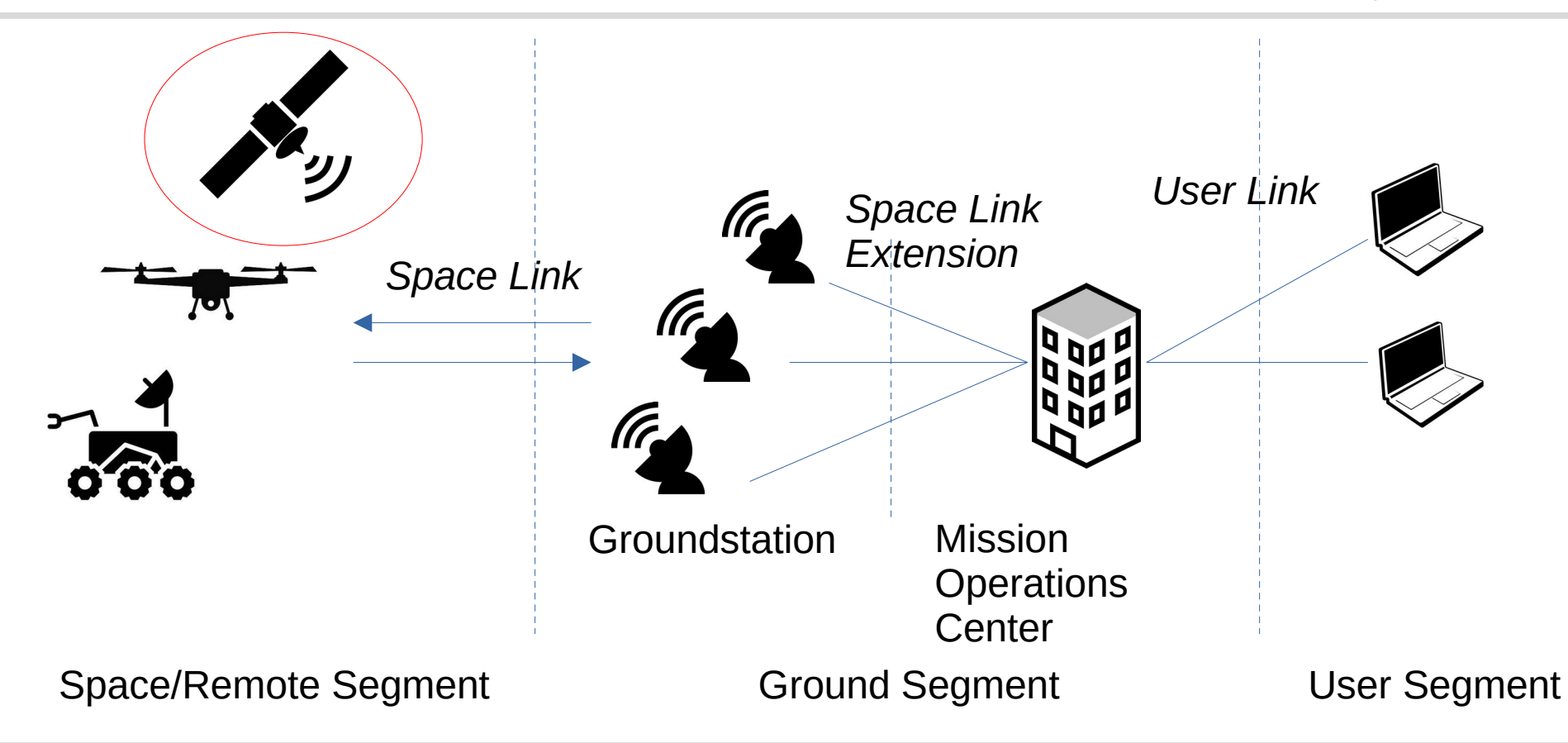

### **CubeSat**

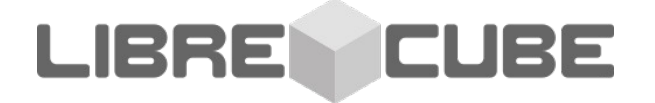

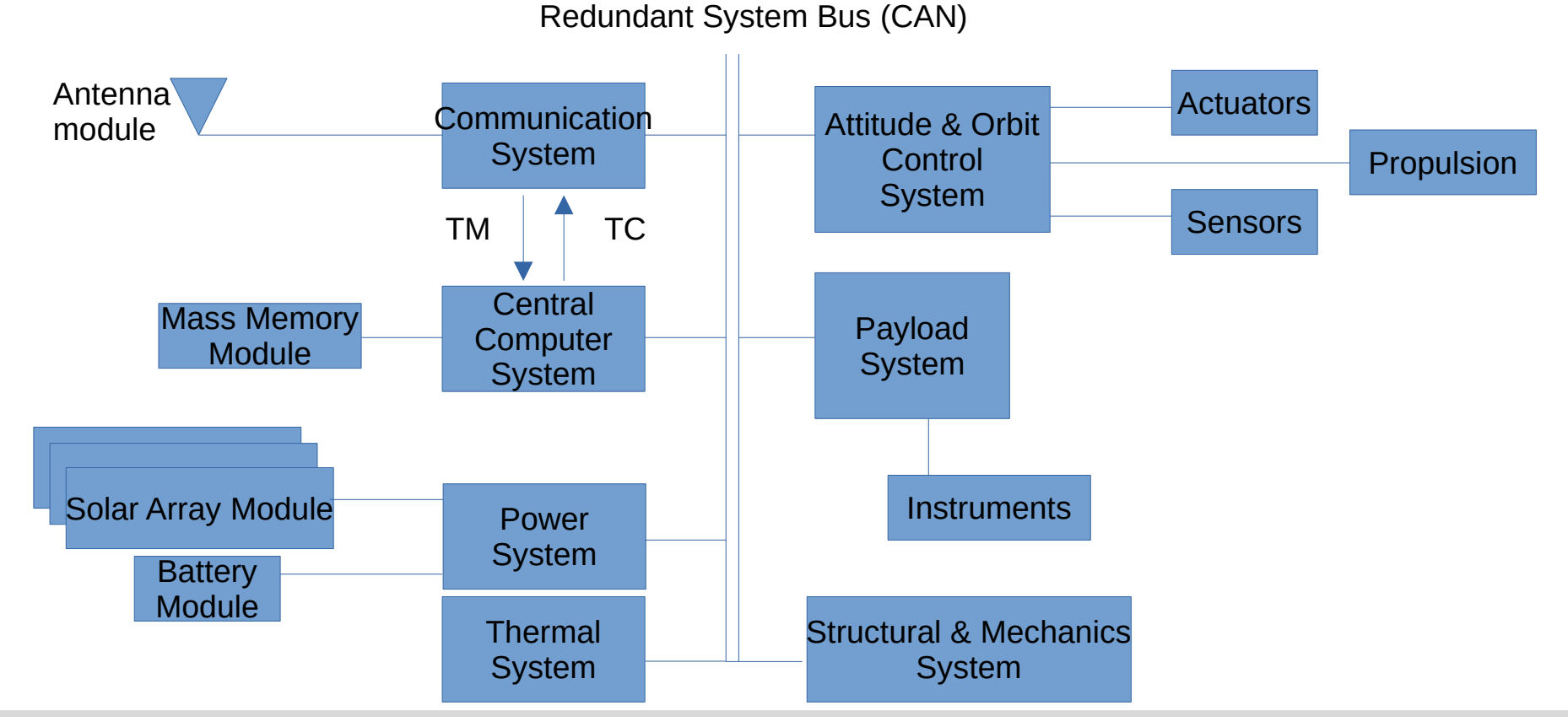

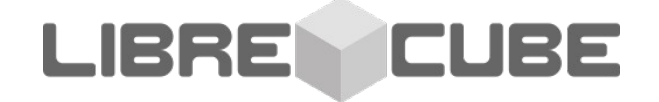

# **Projects of 2021 (some of them)**

### CCSDS SLE Protocol in Python**LIBRE CUBE**

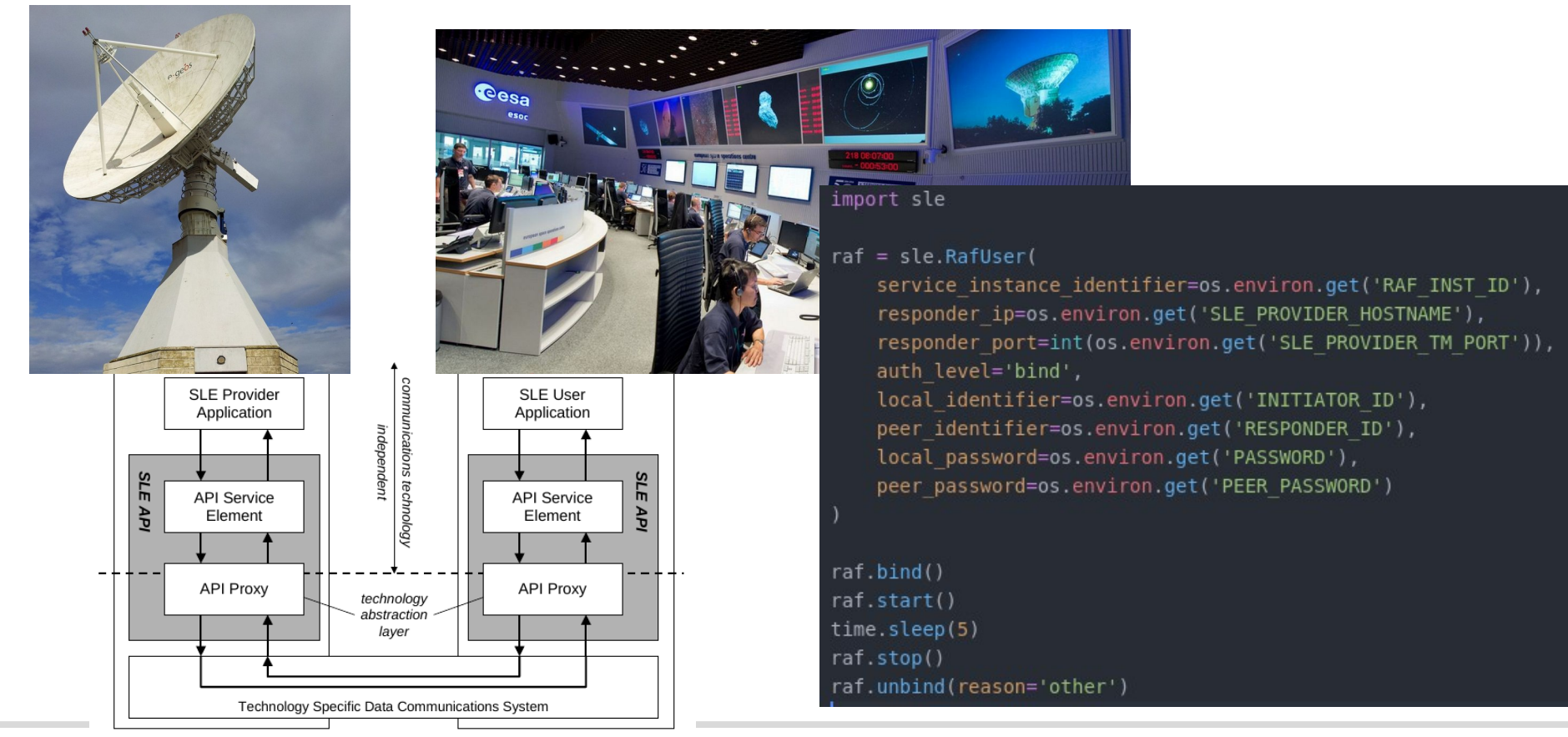

### Example: NSPO tracks Cluster

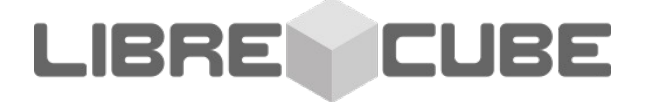

---------------Packet- 1 --------------------

Container: Header = Container: TransferFramePrimaryHeader = Container: FrameIdentification = Container:  $version = 0$  $S/CID = 144$  VirtualChannelID = 2 OperationalControlFlag = False MasterChannelFrameCount = 167 VirtualChannelFrameCount = 254 FrameDataFieldStatus = Container: SecHeaderFlag = True  $S$  *var*  $F$  *l*  $G$  *var*  $G$  *var*  $G$  PacketOrderFlag = False SegmentationLengthID =  $3$  FirstHeaderPointer = 2047 TransferFrameSecondaryHeader = Container: SecondaryHeaderID = Container: SecondaryHeaderVersionNumber = 0  $SecondarVHeaderLenath = 3$  SecondaryHeaderData = Container: AddVCFrameCounter = 70422 TransferFrameData = Container: Data = b'\xff\xff\xff\xff\xff\xff\xff\xff\xff\ xff\xff\xff\xff\xff\xff\xff'... (truncated, total 1096)  $OBT = b'&et\x86J\xca'$  (total 7)  $RFB = 0$  $CAR = 3$ 

Data Length in Bytes 1096

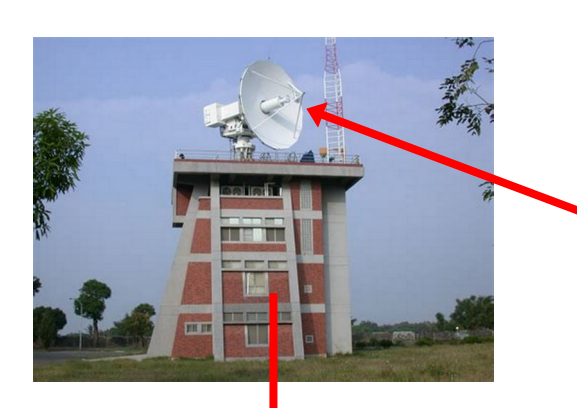

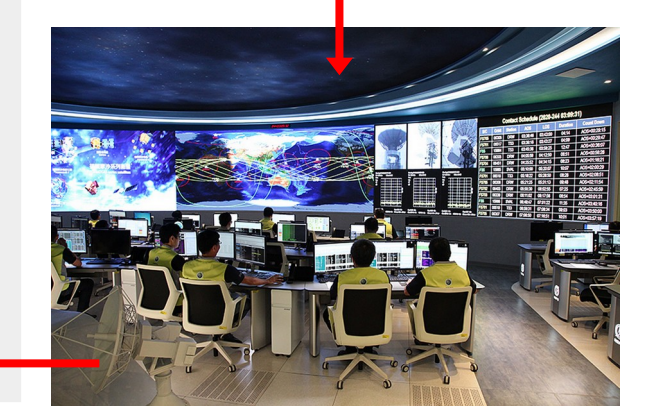

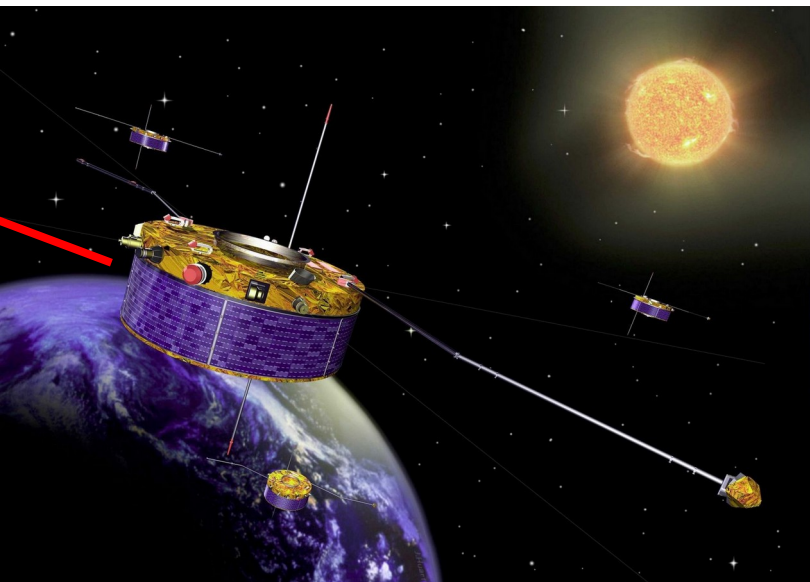

### Frames over SLE

# **LinkPredict**

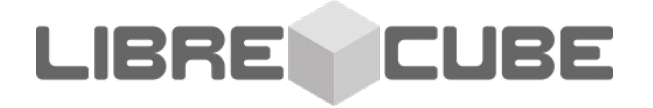

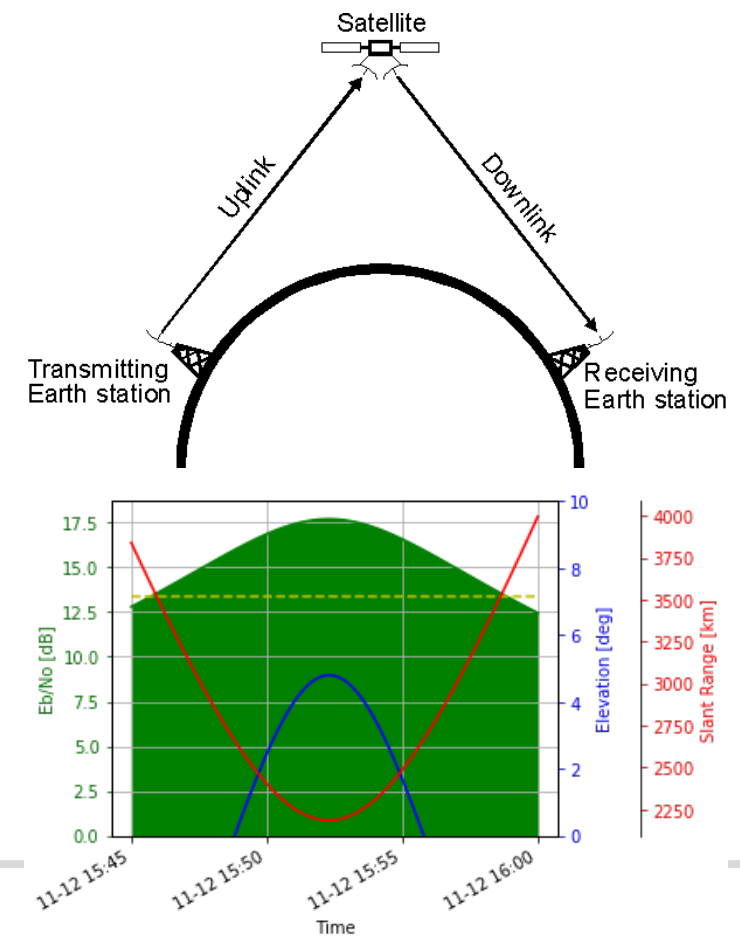

# Transmitter (on satellite) onboard losses =  $\ln$ . Device (gain=-1) amplifier power =  $0$  # 0 dbW = 1 Watt transmitter = lp. Transmitter(amplifier power, [onboard losses]) tx antenna = lp.OmniDirectionalAntenna(gain=0, linear polarized=True)

#### # Geometry

 $spacecraft = lp.Spacecraft0bject()$ name = "CUBEBEL-1  $(BSUSAT-1)$ " line1 = "1 43666U 18083E 18314.15998747 .00001095 00000-0 58587-4 0  $qqqA"$ line2 = "2 43666 97.5398 334.9753 0013890 232.5130 215.5169 15.17110642 1849" spacecraft.set orbit from tle([name, line1, line2])  $q$ roundstation =  $lp.GroundstationObject()$ lat, lon, alt =  $50.750$ , 6.216, 275 groundstation.set location(lat, lon, alt) geometry = lp.GroundstationSpacecraftGeometry(groundstation, spacecraft)

### $#$  Path

 $atmospheric loss = lb.SimpleMediumLoss(1)$ medium losses = [atmospheric loss]

### $#$  Channel

modulation = lp.FSKNonCoherentNoCoding(bit rate=9600)  $channel = lp.Chamnel(436.2e6, modulation=modulation)$ 

### # Receiver (aroundstation)

 $line_losses = lp.Device(gain=-2.0)$ 

- receiver = lp. Receiver. from noise figure(noise figure=2.0, devices=[line\_losses])
- $rx$  antenna = lp.MainLobeAntenna(peak qain=15.5, beam 3db width=5)
- rx\_antenna\_noise = lp.SimpleAntennaNoise(300)

# 3D Visualization

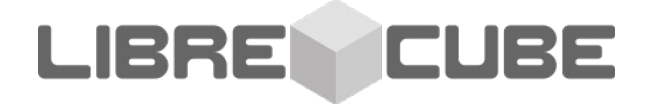

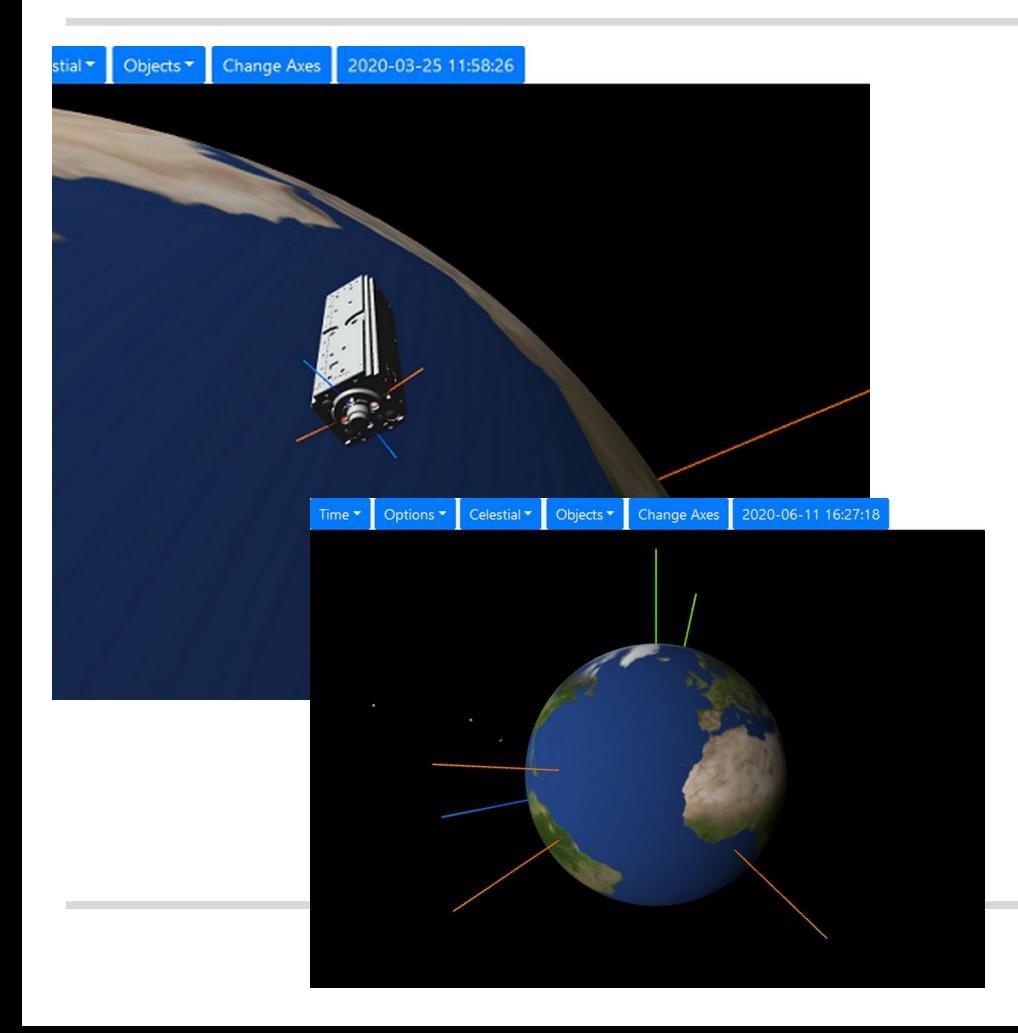

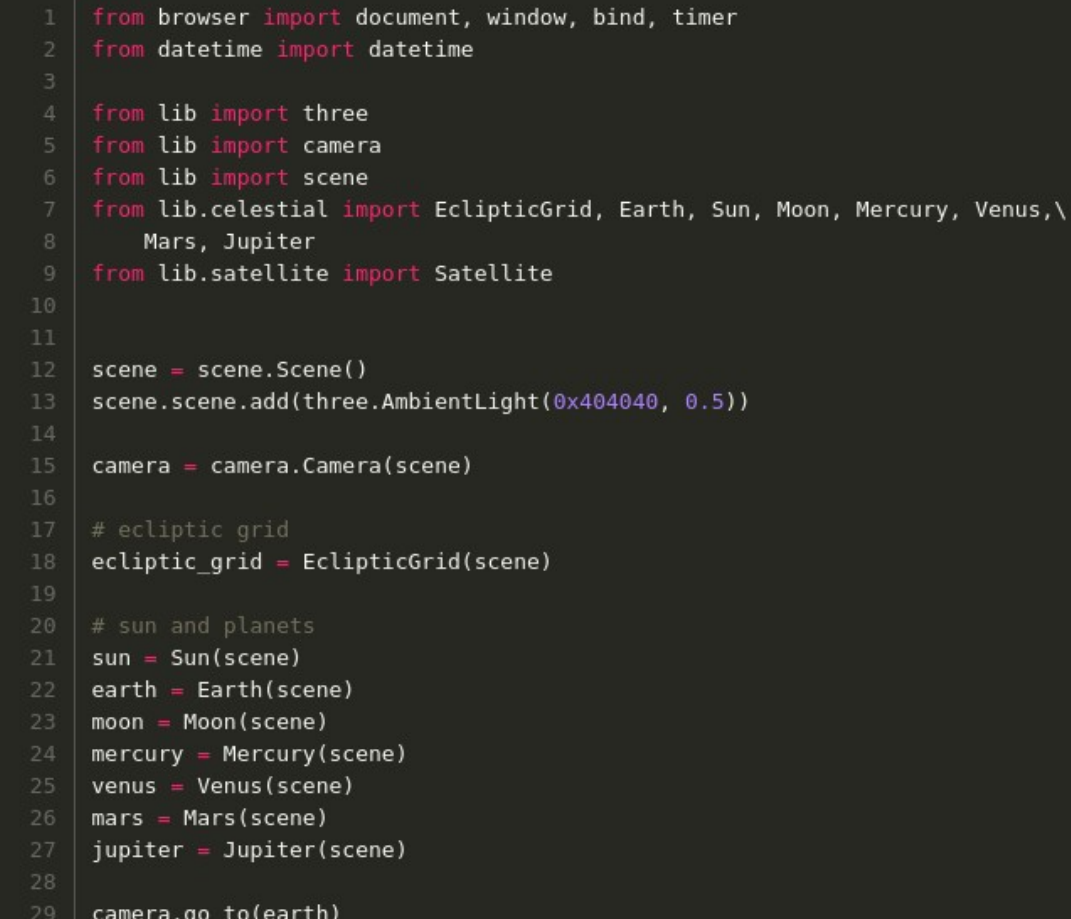

### SpaceCAN

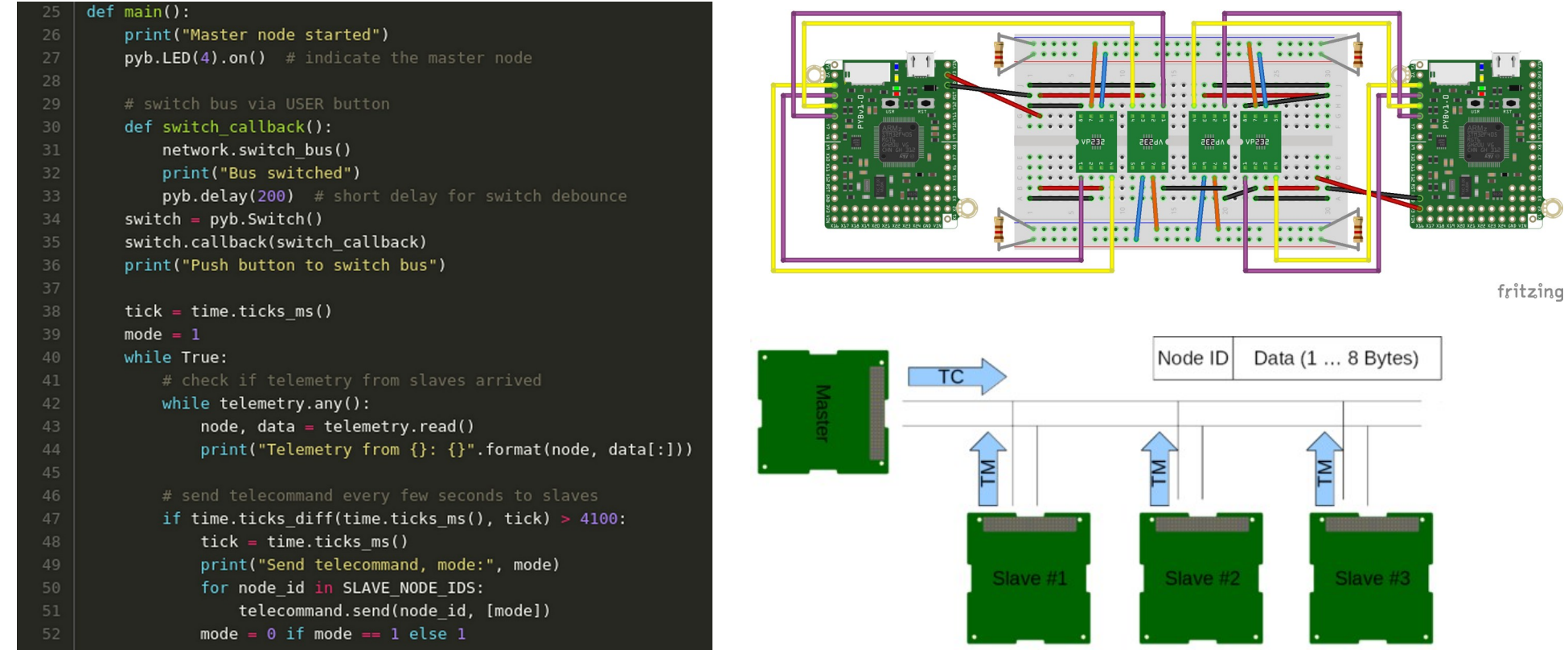

# CCSDS File Delivery Protocol

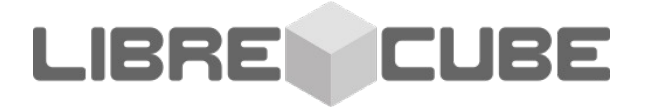

**Entity** 

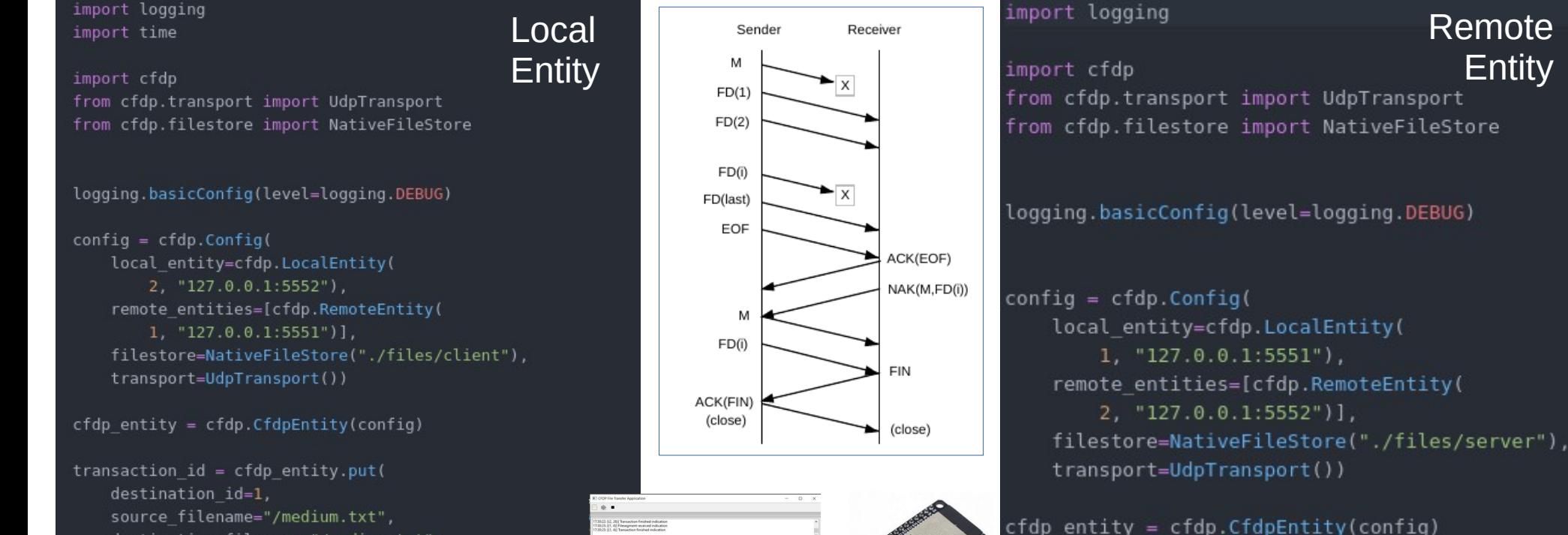

destination filename="/medium.txt", transmission mode=cfdp.TransmissionMode.UNACKNOWLE

while not cfdp entity.is complete(transaction id):  $time.sleep(0.1)$ 

input("Press <Enter> to finish.\n") cfdp entity.shutdown()

import logging

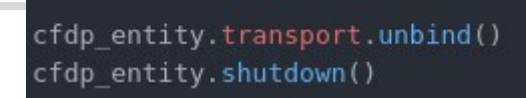

input("Running. Press <Enter> to stop...\n")

cfdp entity.transport.bind()

### **22**

# **Next up in 2022**

- Starting weekly online meetings (Friday afternoon)
- Ground Segment
	- Mission Control System
	- Automation System
- Space/Remote Segment (best effort)
	- 1U Structure
	- 1U Power System

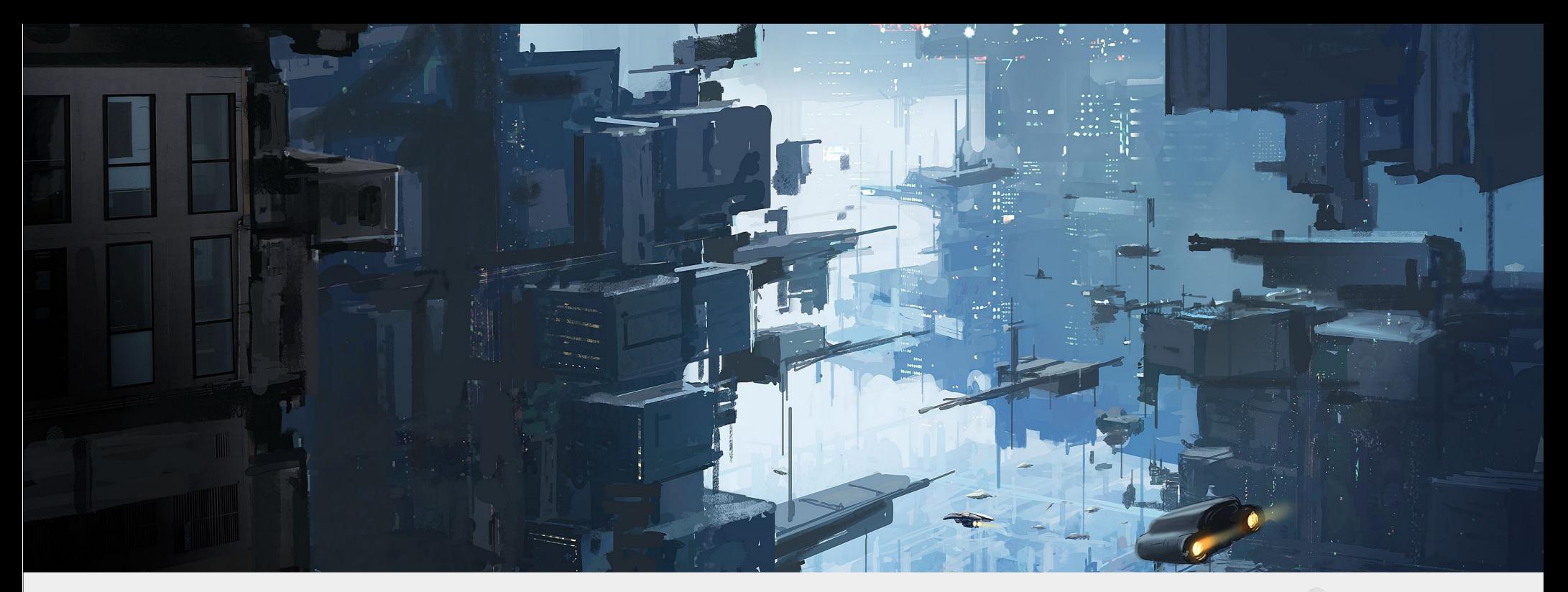

**web: [https://librecube.org](https://librecube.org/) chat: [https://matrix.to/#/#librecube.org:matrix.org](https://matrix.to/#/%23librecube.org:matrix.org) email: [info@librecube.org](mailto:info@librecube.org)**

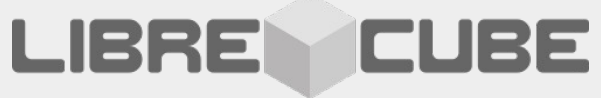

image by freepik